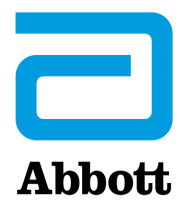

# **i-STAT 1 System Obligatorische Softwareaktualisierung Versionshinweise April 2024**

Diese Aktualisierung beinhaltet Informationen bezüglich der neuen Software für den i-STAT 1 Analyzer. **Diese i-STAT 1 Softwareaktualisierung ist obligatorisch.** Die Software für den i-STAT 1 Analyzer kann direkt von der Abbott Website unter www.globalpointofcare.abbott heruntergeladen werden.

#### **ERINNERUNG:**

• Kunden müssen ein Benutzerkonto bei www.globalpointofcare.abbott haben, um auf die Softwaredateien zugreifen zu können.

#### **UPDATES:**

**Hinweis 1:** Wie bereits im Oktober 2023 mitgeteilt steht die Software für den i-STAT 1 Analyzer nicht mehr auf CD-ROM, sondern nur noch im Support-Bereich der Abbott Website zur Verfügung: www.globalpointofcare.abbott.

#### **SOFTWAREVERSION**

Die folgende Tabelle enthält Angaben zur richtigen Software- und CLEW-Version für die Installation in den Analyzern.

**STANDARDSOFTWARE** JAM2157 & CLEW A48

**Hinweis: Die aktuelle Software läuft am 19. Juni 2024 ab.** 

Fünfzehn Tage, bevor die Software abläuft, werden Nutzer in einer Meldung auf dem Bildschirm des Analyzers auf das bevorstehende Ablaufdatum aufmerksam gemacht. Wenn diese Aktualisierung nicht bis zum 19. Juni 2024 8.00 Uhr erfolgt, werden die Testfunktionen deaktiviert und der Analyzer zeigt "EXPIRED SOFTWARE – UPDATE REQUIRED – SEE MANUAL" (SOFTWARE ABGELAUFEN – UPDATE ERFORDERLICH – SIEHE HANDBUCH) an (Qualitätsprüfcode 12). **Ablaufdatum** 

*Die neue Software läuft am 11. Dezember 2024 ab.*

Abbott Point of Care Inc. • 100 & 200 Abbott Park Road • Abbott Park, IL 60064 • USA

# **WERTEZUWEISUNGSÜBERSICHTEN (VAS und eVAS)**

Wertezuweisungsübersichten (VAS und eVAS) für die neue CLEW A48 können über die Abbott Website unter www.globalpointofcare.abbott heruntergeladen oder ausgedruckt werden.

### **STANDARDISIERUNG**

Das i-STAT 1 System wurde entwickelt, um die anwenderseitigen Einflussfaktoren auf die Messergebnisse zu minimieren. Die mikrofabrizierte Sensortechnologie produziert von Los zu Los reproduzierbare Ergebnisse, sodass die Analyzer über längere Zeiträume mit denselben Standardisierungswerten arbeiten können. **CLEW-Aktualisierung**

> Dennoch erfordern die von Abbott vorgenommenen fortlaufenden Verbesserungen im Herstellungsverfahren von Zeit zu Zeit eine Wiederherstellung der Standardwerte zur Gewährleistung langfristiger Konsistenz. Dies entspricht einer Anpassung der Kalibrierung bei einem herkömmlichen Analyzer. Dieses Ziel erreichen wir durch regelmäßige Softwareaktualisierungen. Das neue CLEW stellt die Standardwerte wieder her und integriert Verbesserungen im internen Qualitätsprüfsystem.

Bei neuen Kartuschenlieferungen kann es erforderlich sein, diese Software vor dem Einsatz der neuen Kartuschen zu installieren.

Diese Software unterstützt alle aktuellen, nicht abgelaufenen Kartuschen.

# **AUSFÜHREN DER SOFTWAREAKTUALISIERUNG**

Identifizieren Sie vor der Softwareaktualisierung Ihre Systemeinrichtung in der unten stehenden Tabelle. Stellen Sie sicher, dass Sie Administratorrechte für den Computer besitzen, auf dem Sie die Software aktualisieren.

Wenn Sie sich nicht sicher sind, wie Sie die Software aktualisieren sollen oder ob Sie über Administratorrechte verfügen, wenden Sie sich an Ihren Point-Of-Care-Programmadministrator.

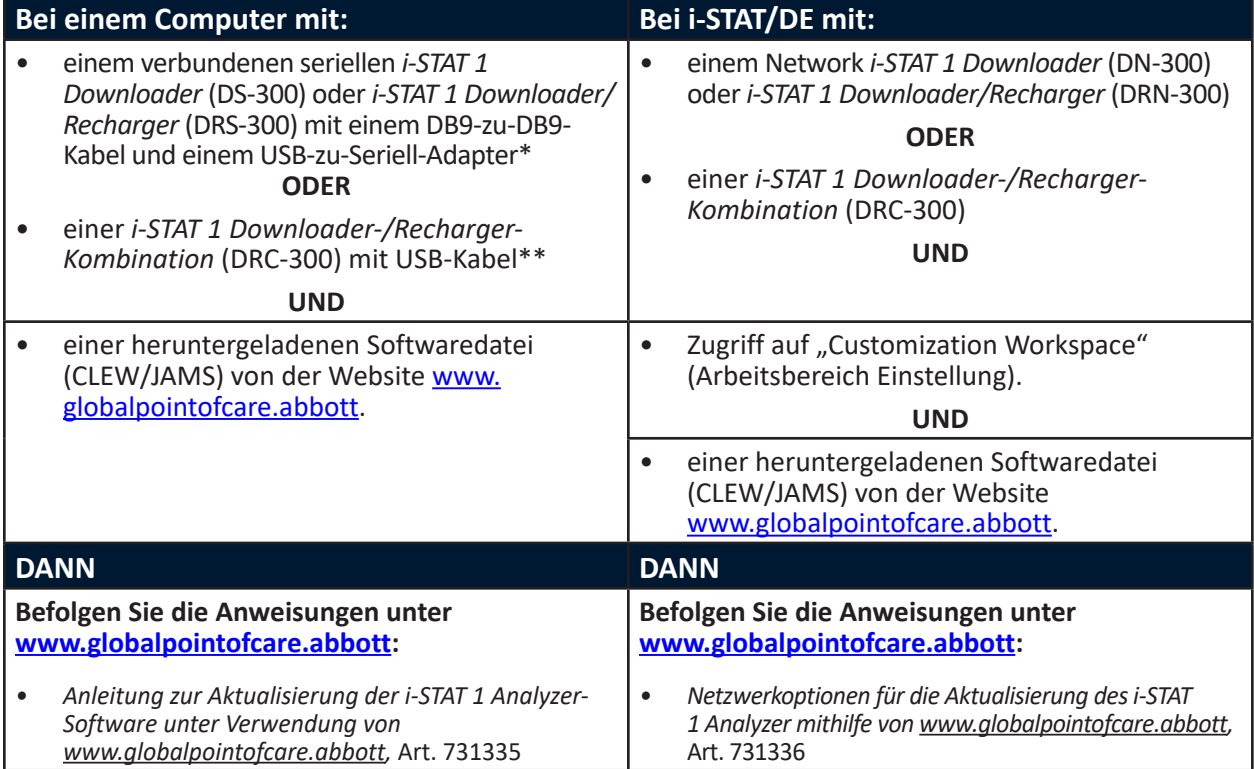

\* Befolgen Sie die Installationsanweisungen des Herstellers des USB-zu-Seriell-Adapters. Abbott bietet keine USB-zu-Seriell-Adapter für das DB9-zu-DB9-Kabel (9-poliger Anschluss).

\*\* Bei der i-STAT 1 Downloader-/Recharger-Kombination (DRC-300) erkennt das Windows-Betriebssystem den entsprechenden Treiber und wendet ihn an. Weitere Einzelheiten finden Sie in *Kapitel 6* des *i-STAT 1 Systemhandbuchs*.

## **ERINNERUNGEN UND BENACHRICHTIGUNGEN ZUM PRODUKTLEBENSZYKLUS**

Abbott setzt alles daran, die höchsten Standards bei den von uns entworfenen, entwickelten und gewarteten Produkten einzuhalten. Daher ist es notwendig, die Produkte während ihres Lebenszyklus zu aktualisieren.

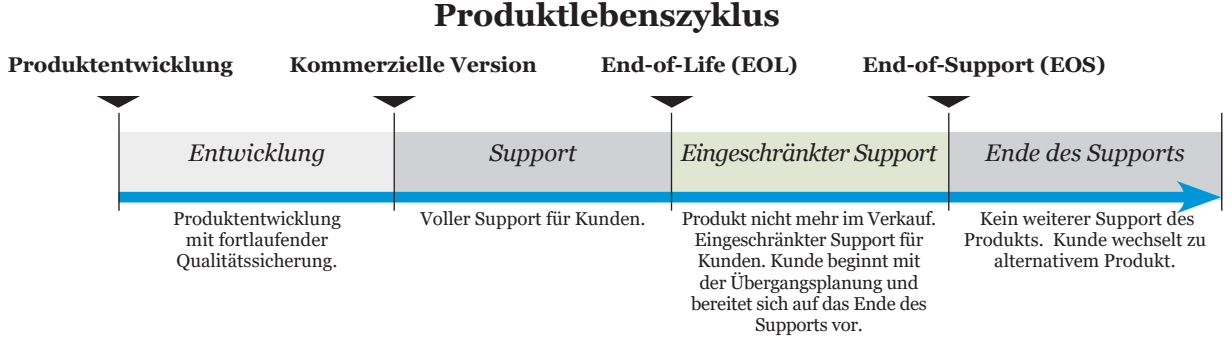

# **END-OF-SUPPORT-ERINNERUNG(EN)**

In diesem Zyklus haben keine Produkte das Ende ihrer Lebensdauer oder das End-of-Support erreicht.

### **AKTUALISIERUNGEN DES i-STAT 1 SYSTEMHANDBUCHS**

Das Deckblatt des i-STAT 1 Systemhandbuchs wurde mit den folgenden Änderungen aktualisiert:

- Die EC-REP-Informationen wurden entfernt.
- Versionshinweise mit Zusammenfassung der Änderungen am i-STAT 1 Systemhandbuch wurden hinzugefügt.

Das Inhaltsverzeichnis wurde aktualisiert und gibt nun die aktuellen Seitenzahlen für jeden Abschnitt an.

Kapitel 3 (i-STAT 1 Analyzer) und Kapitel 15 (Anpassung) wurden aktualisiert und enthalten nun eine neue Abbildung, die die aktualisierten Inhalte der Statusseite des Analyzers zeigt. Ein neuer Versionsparameter wurde zur Statusseite hinzugefügt und beschreibt die aktuelle Version der auf dem Analyzer installierten Anwendungssoftware.

• Ein neuer Abschnitt zu den EMC-Anforderungen wurde ebenfalls direkt nach der Tabelle mit den technischen Daten hinzugefügt und gibt an, dass der i-STAT 1 Analyzer den Anforderungen der IEC 61326-1 und IEC 61326-2-6 entspricht.

Kapitel 6 (i-STAT 1 Downloader/Recharger) wurde aktualisiert und enthält nun Anweisungen für die Konfiguration von DRC-300 mit Windows 11. Darüber hinaus wurde eine Zeile zur Tabelle der LED-Statusanzeigen von DRC-300 hinzugefügt, um das Verhalten der LEDs zu verdeutlichen, wenn ein Ersatzakku in die Ladestation eingelegt wird.

Kapitel 11 (Fehlerbehebung) wurde aktualisiert und enthält nun Qualitätsprüfcode 69.

Kapitel 12 (Qualitätskontrolle) und Kapitel 13 (Kalibrationsprüfung) wurden aktualisiert, um das Verfahren für den Test der Qualitätskontrolle oder der Materialien für die Kalibrationsprüfung an den Anfang des Kapitels zu verschieben.

### **AKTUALISIERUNGEN DES TECHNISCHEN BULLETINS**

Das Technische Bulletin "Codierte Meldungen des Analyzers" wurde aktualisiert und enthält nun Qualitätsprüfcode 69.

© 2024 Abbott. All rights reserved. All trademarks referenced are trademarks of either Abbott or their respective owners.